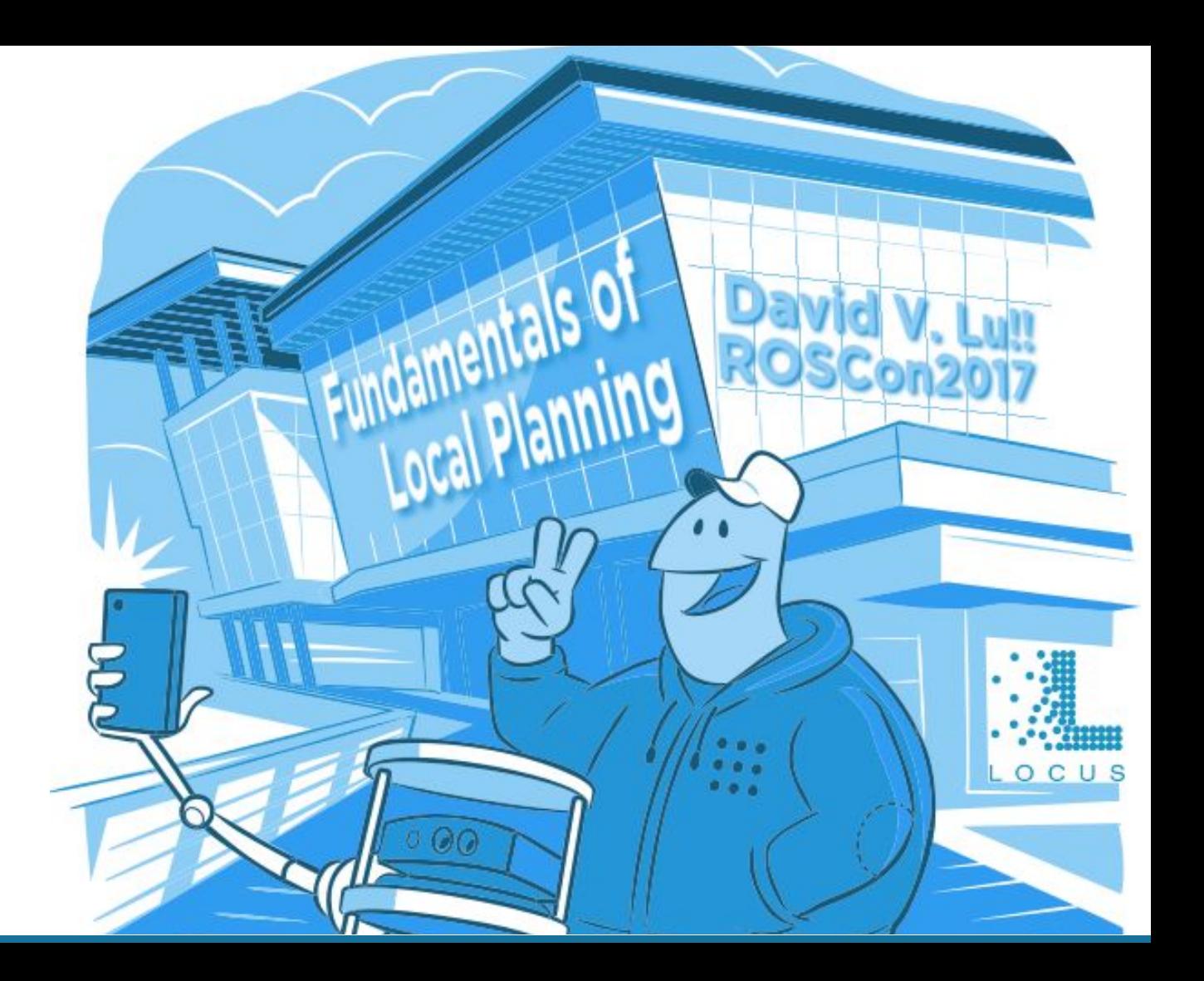

#### **Central Dogma of ROS Navigation**

Current Location + Goal Location Global Planner Global Plan **Local Planner** Command Velocities

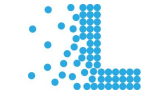

#### **Fundamentals of Local Planning**

#### **Fun**damentals / Theory

### **ROS Navigation Today**

#### **ROS Navigation Tomorrow**

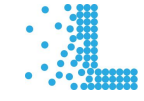

### What is the **best command** velocity?

What command velocities are available?

What would the commands do?

How do we define the "best" command?

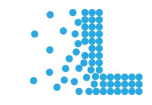

#### **What Command Velocities are Available? Velocity Search Space**

x, θ - Non-holonomic Robots x, y, θ - Holonomic Robots x, y, z, roll, pitch, yaw Drones

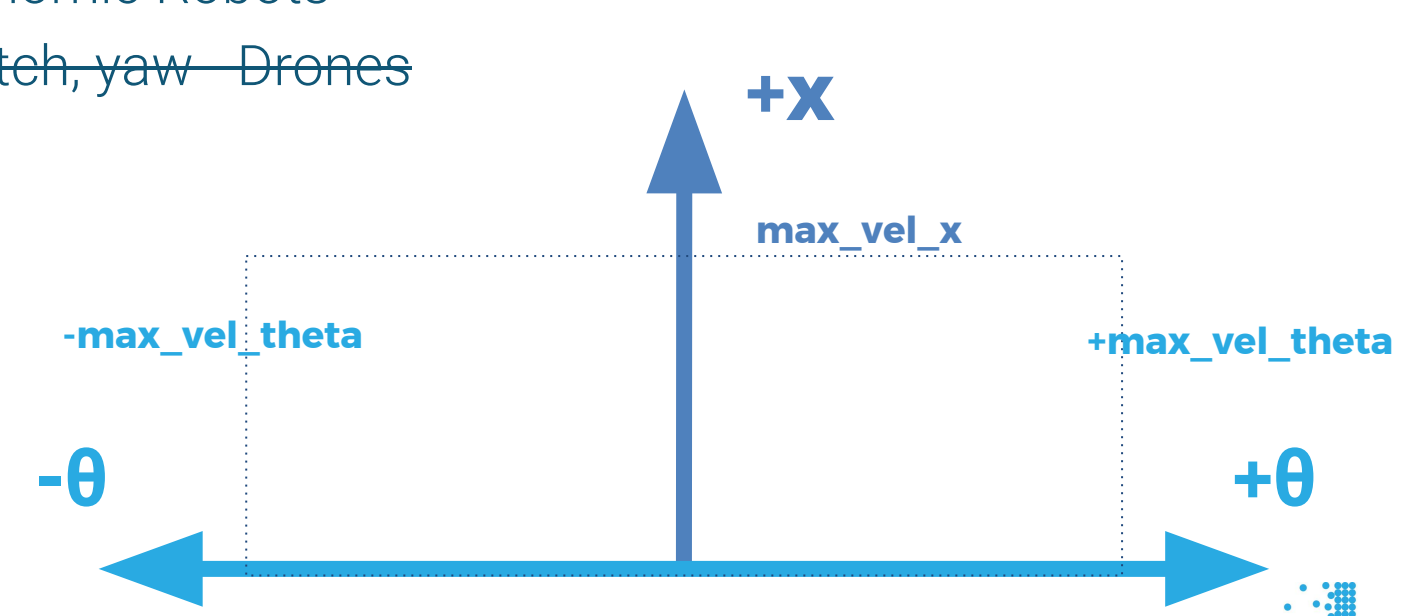

#### **A Brief History Interlude:** Vector Fields - 1986

#### **Oussama Khatib**

Artificial Intelligence Laboratory **Stanford University** Stanford, California 94305

**Real-Time Obstacle Avoidance for Manipulators and Mobile Robots** 

The International Journal of Robotics Research 5.1  $(1986): 90-98.$ 

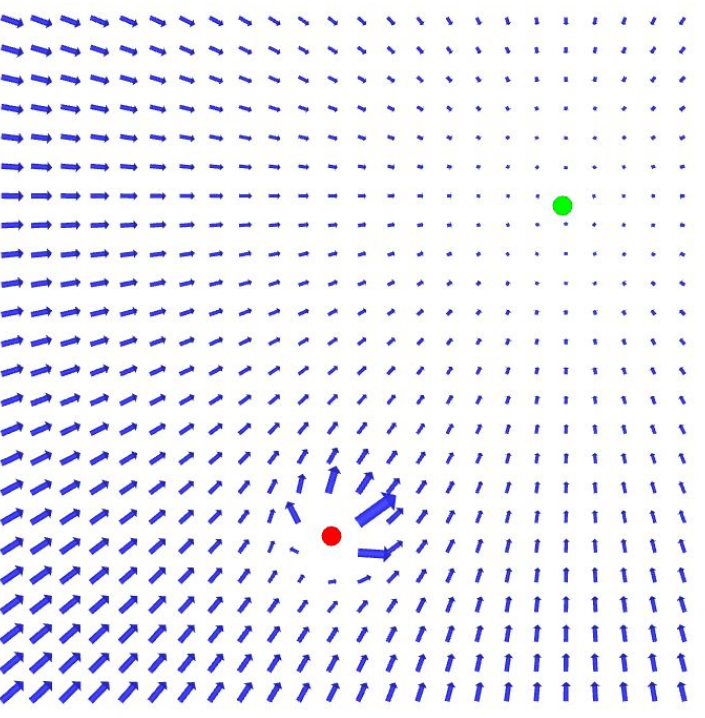

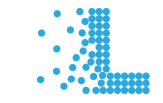

#### **A Brief History Interlude:** DWA-1997

The Dynamic Window Approach to Collision Avoidance

Dieter Fox<sup>†</sup> Wolfram Burgard<sup>†</sup> Sebastian Thrun<sup>†‡</sup> <sup>†</sup>Dept. of Computer Science III, University of Bonn, D-53117 Bonn, Germany <sup>‡</sup>Dept. of Computer Science, Carnegie Mellon University, Pittsburgh, P A 15213 Email: {fox,wolfram}@uran.cs.uni-bonn.de, thrun@cs.cmu.edu

IEEE Robotics & Automation Magazine 4.1 (1997): 23-33.

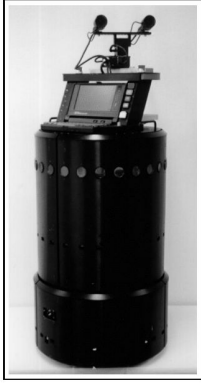

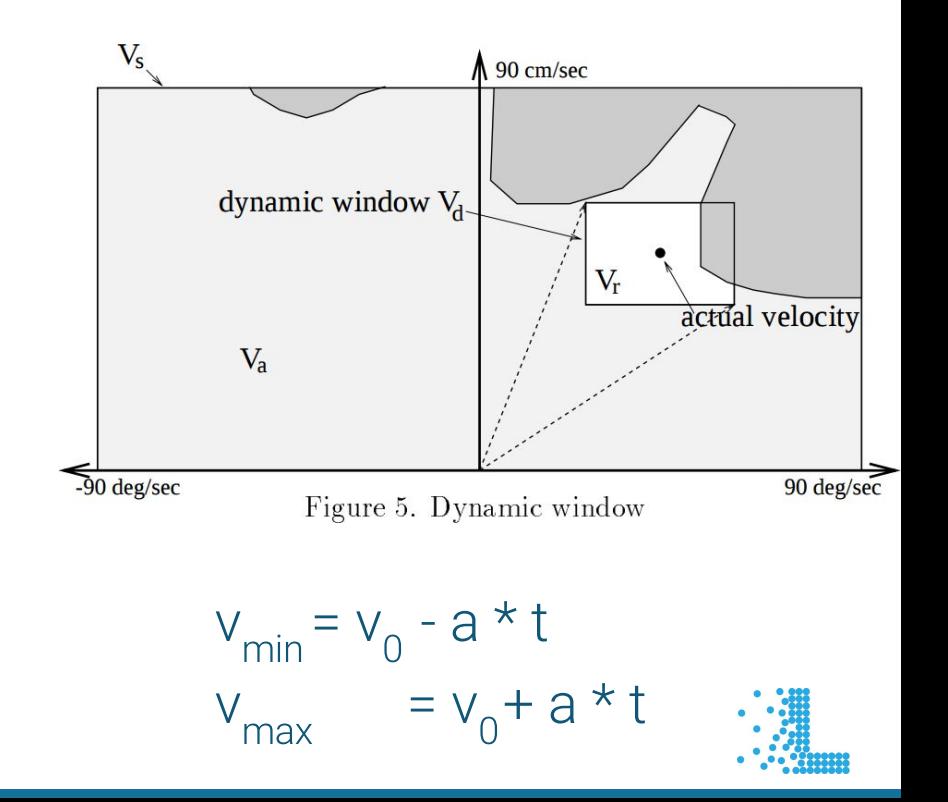

#### **What Command Velocities are Available? Sampling Search**

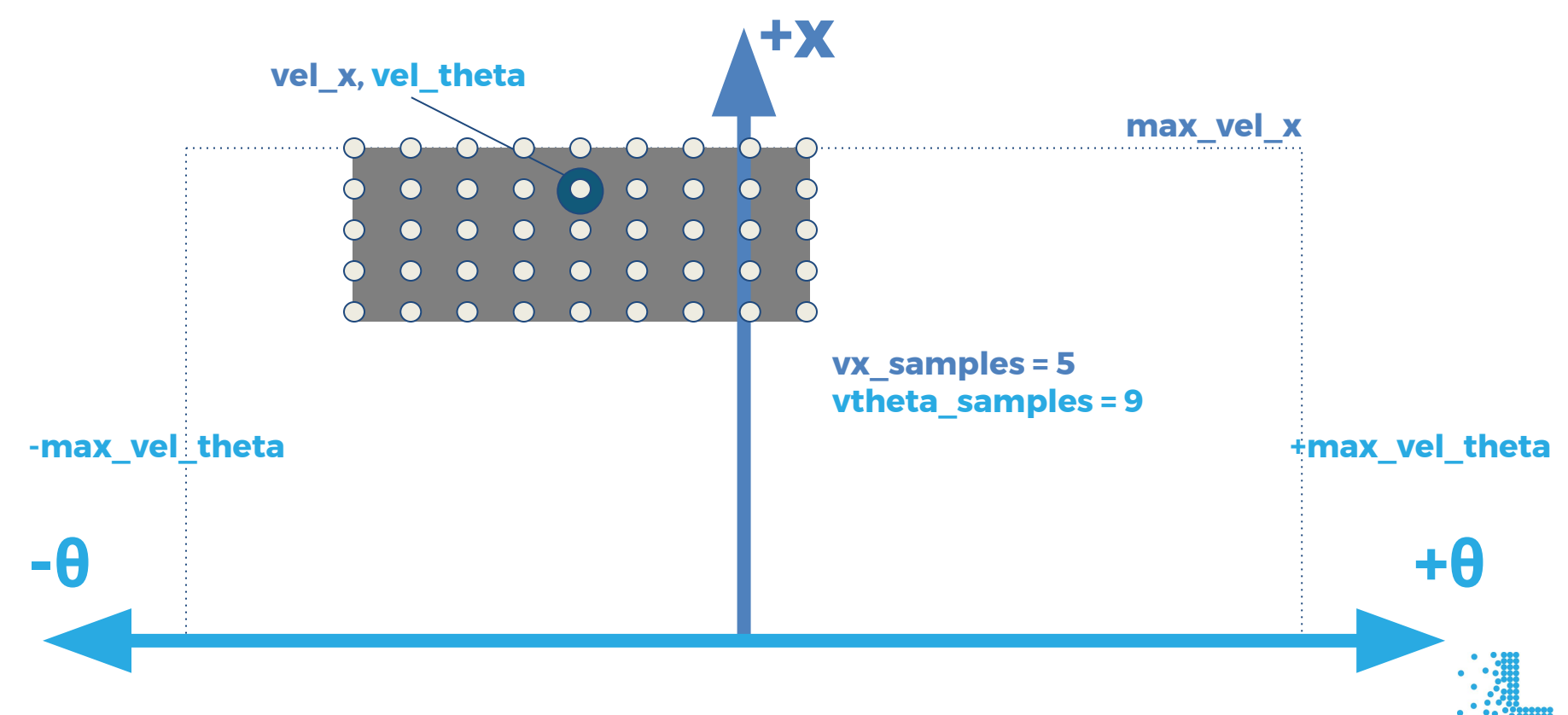

### **What is the best command velocity?**

#### What command velocities are available?

**What would the commands do?**

How do we define the "best" command?

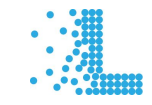

#### **What would the commands do? Trajectory Generation**

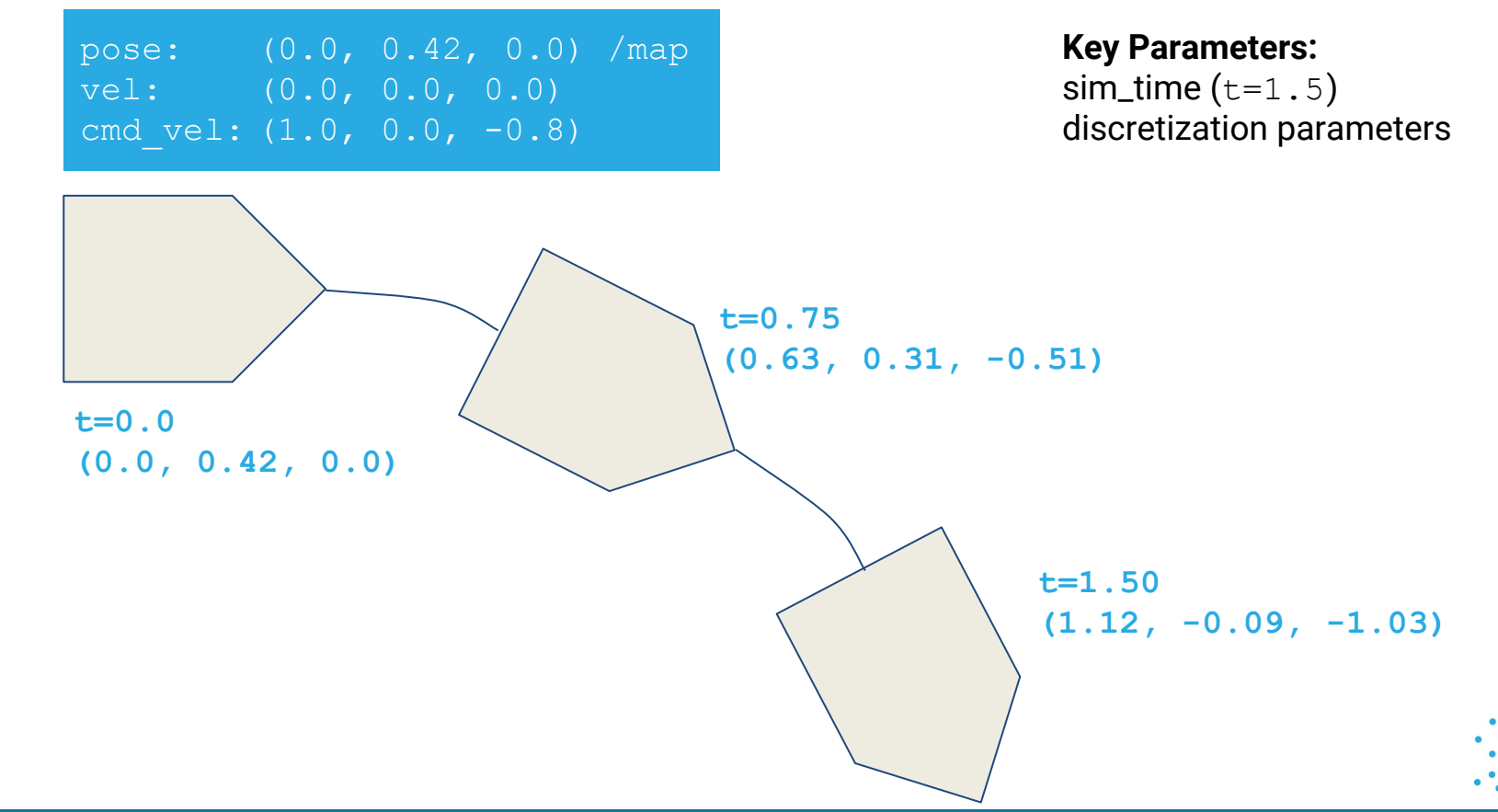

### **What is the best command velocity?**

What command velocities are available?

What would the commands do?

#### **How do we define the "best" command?**

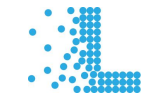

#### **How do we define the "best" command?Trajectory Scoring**

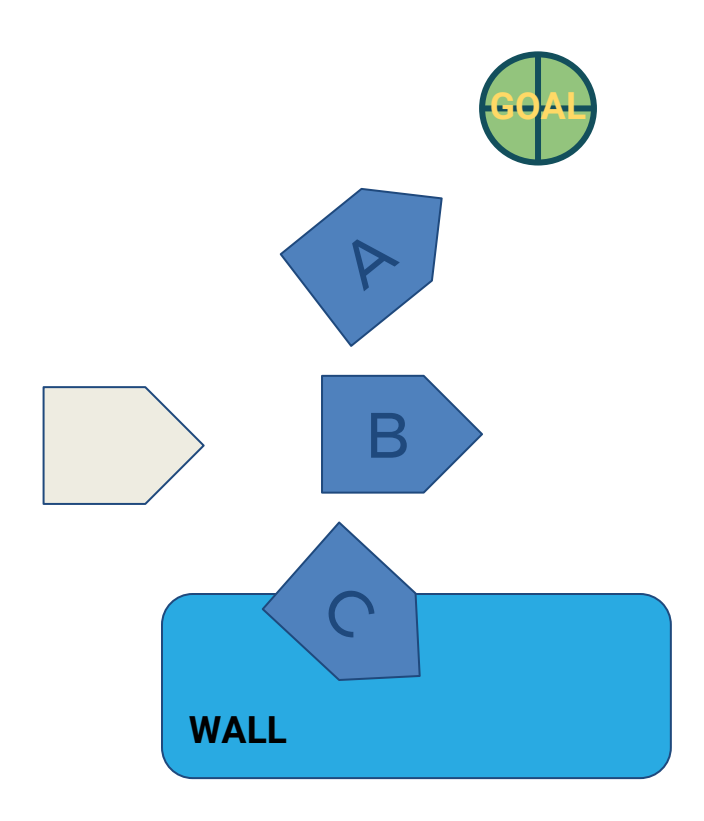

- Moves towards goal
- Doesn't hit obstacles

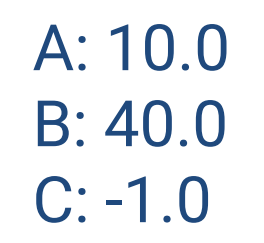

**Score Rules:** Negative is Invalid Lower is Better

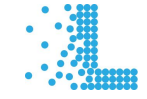

**How do we define the "best" command?Critics and Scores** 

Critics produce scores

#### Final Score = Weighted Sum of Scores

#### For each critic:

if critic.raw\_score < 0: return critic.raw\_score score += critic.scale \* critic.raw\_score

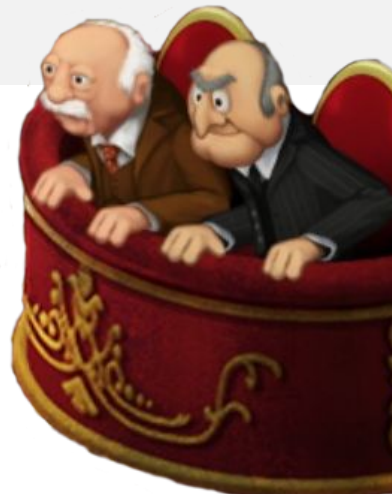

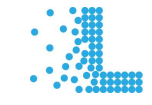

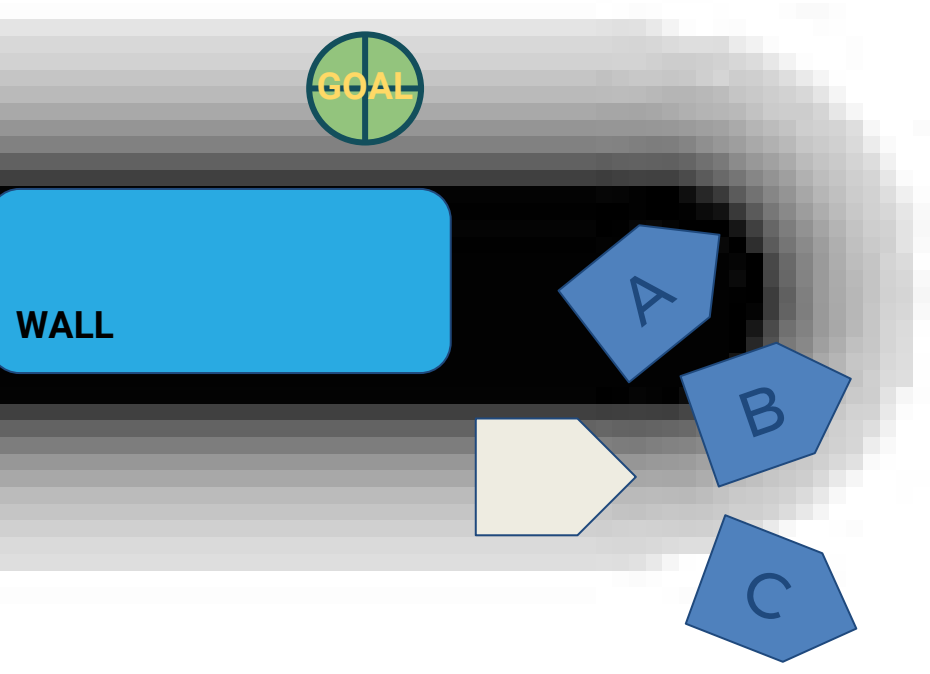

Cost on the Costmap (Obstacles)

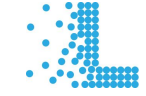

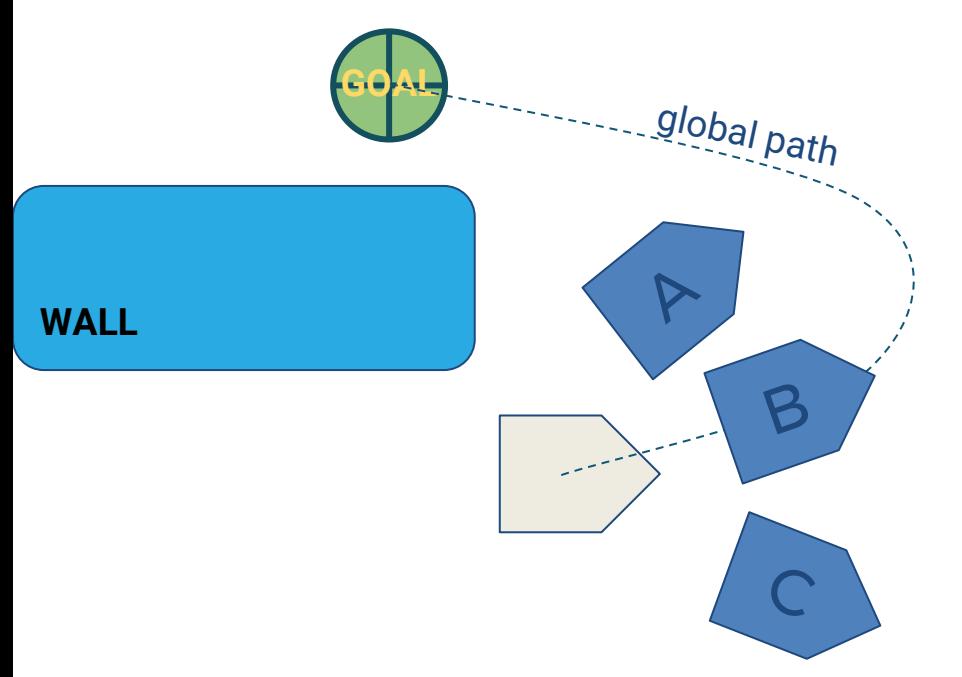

Cost on the Costmap (Obstacles)

Distance to Global Path (PathDist)

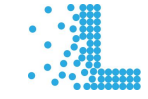

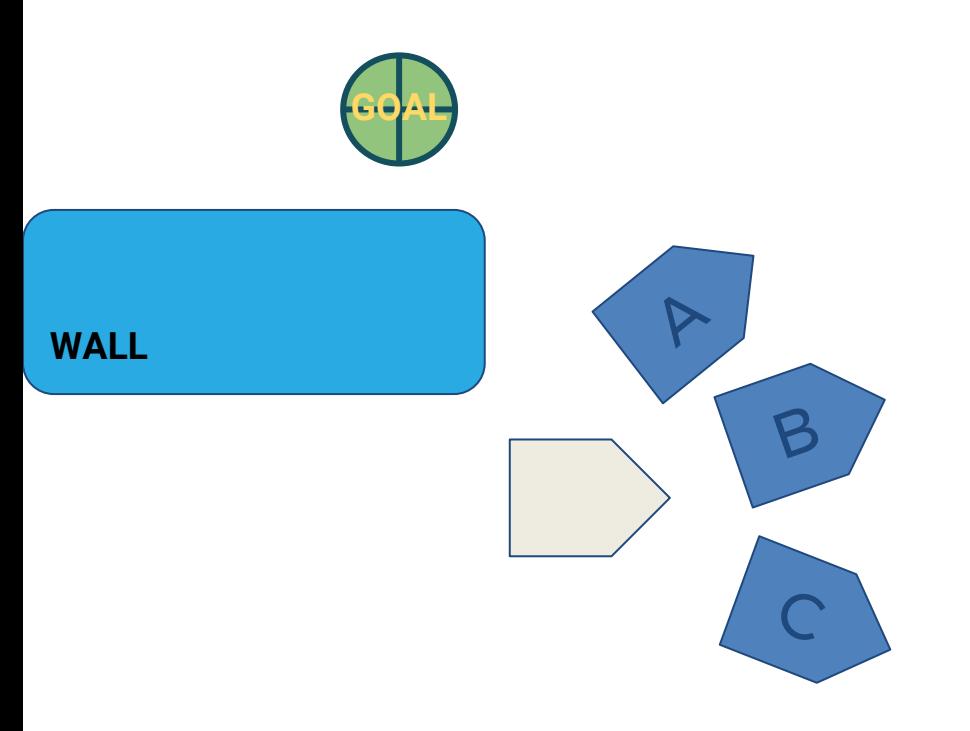

Cost on the Costmap (Obstacles)

Distance to Global Path (PathDist)

Distance to Goal (GoalDist)

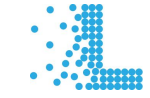

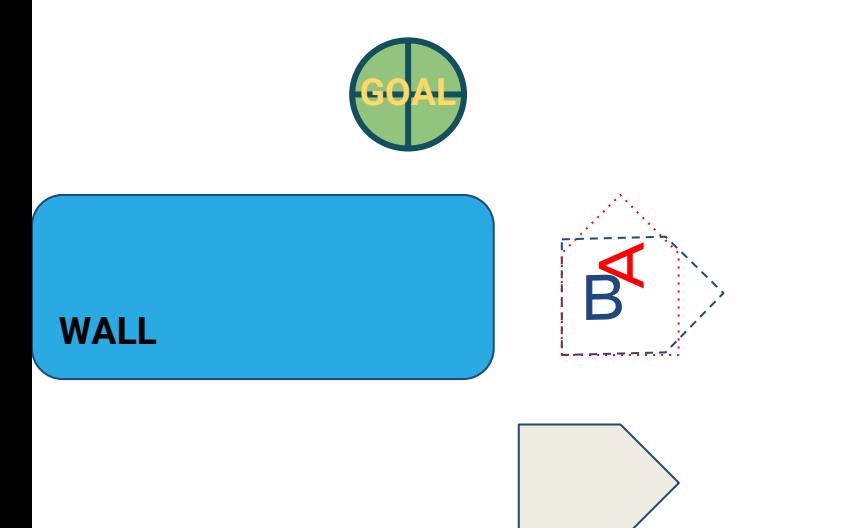

Cost on the Costmap (Obstacles)

Distance to Global Path (PathDist)

Distance to Goal (GoalDist)

Orientation To Goal (GoalAlign)

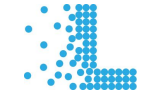

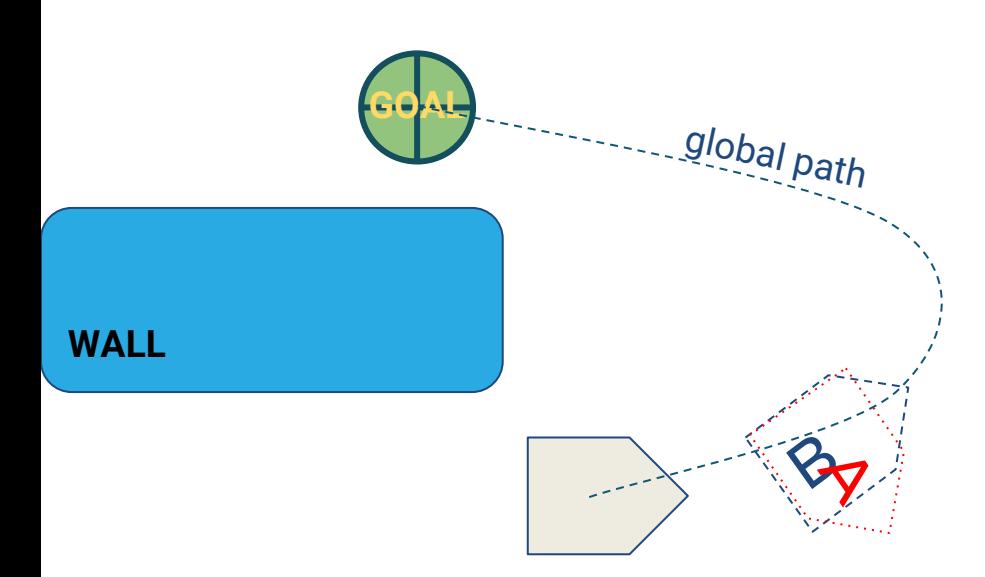

Cost on the Costmap (Obstacles)

Distance to Global Path (PathDist)

Distance to Goal (GoalDist)

Orientation To Goal (GoalAlign)

Orientation To Path (PathAlign)

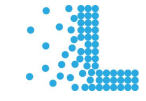

### What is the **best command** velocity?

#### What command velocities are available?

Sampling search in dynamic window

#### What would the commands do?

Trajectory generation with kinematic model

#### How do we define the "best" command?

Critics implementing heuristic scoring functions.

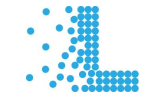

#### **ROS Navigation Today:** Theory vs. Practice

**ROS Navigation is a** universal black box that runs robot navigation for hundreds of robots.

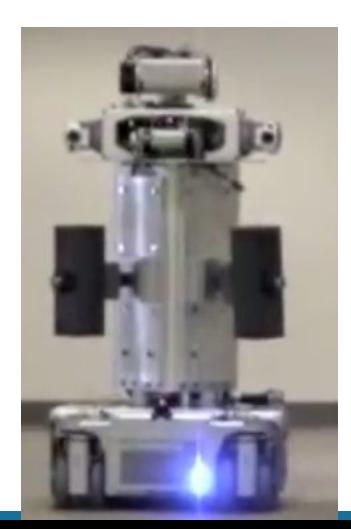

#### **Theory: Practice:**

**ROS Navigation was built** nearly 9 years ago to control the PR2, and it working well for other platforms is almost incidental.

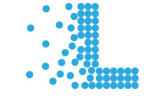

# **ROS Navigation Today**<br>Current core local planners

**base\_local\_planner** - 2009 - Eitan Marder-Eppstein Pre-turtle-names

**dwa\_local\_planner** - 2011/2012 - Eitan & Thibault Kruse Diamondback

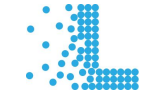

#### **ROS Navigation TodaySources of Data**

**Current Location Current Velocity** 

**Global Plan Goal Location** 

#### Costmap2D

#### **nav\_core/base\_local\_planner.h** void initialize(string name, TransformListener\* tf, Costmap2DROS\* costmap\_ros); bool setPlan(vector<PoseStamped> plan); bool computeVelocityCommands(Twist& cmd\_vel); bool isGoalReached();

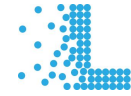

#### **ROS Navigation Tomorrow** Why the fork not?

Testable

Customizable

**Backwards Compatible** 

Clean

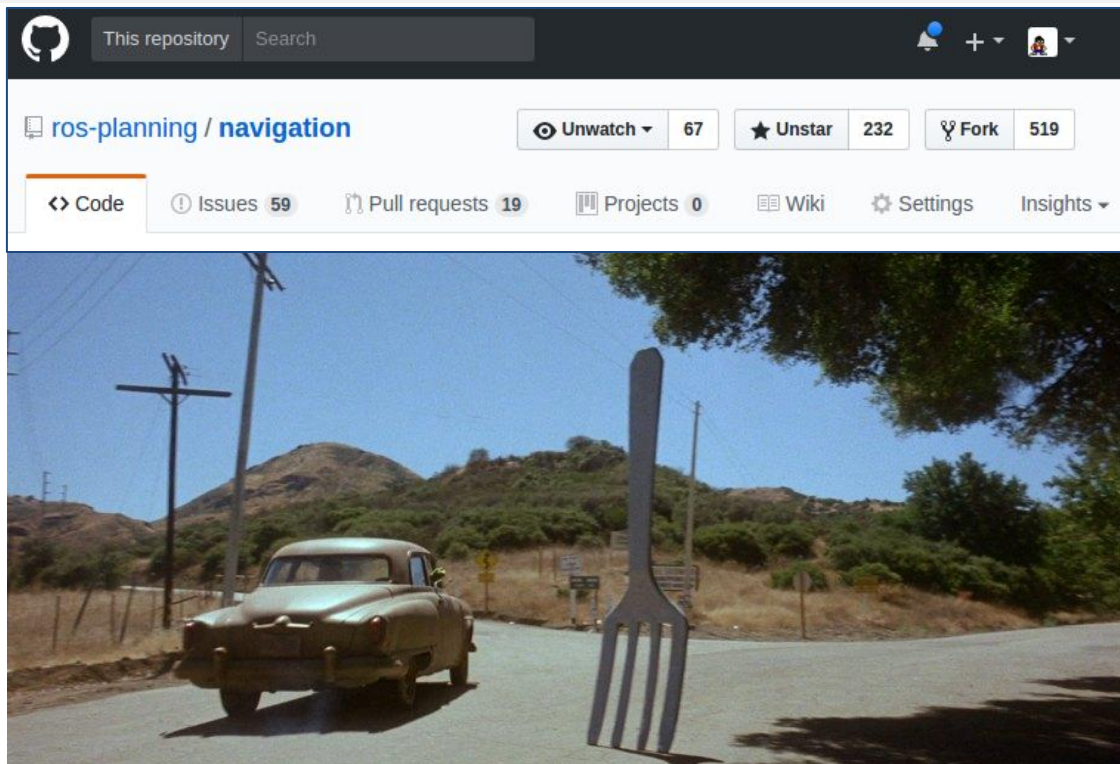

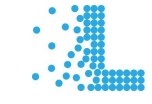

### The structure of the classes in the code should match the conceptual pieces of the algorithm, which should match the ROS interfaces.

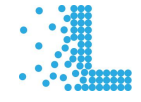

## **ROS Navigation Tomorrow**<br>The Next Generation

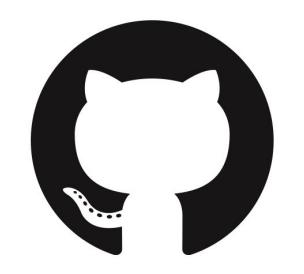

[github.com/locusrobotics/robot\\_navigation](https://github.com/locusrobotics/locus_navigation)

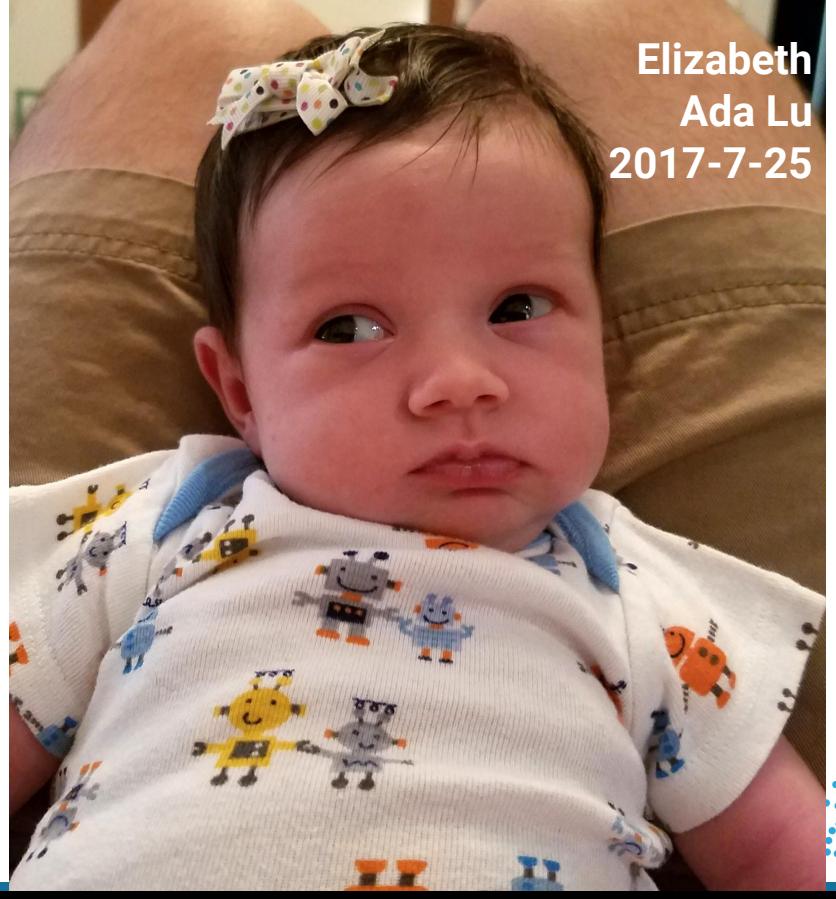

#### **ROS Navigation Tomorrow** nav\_core2

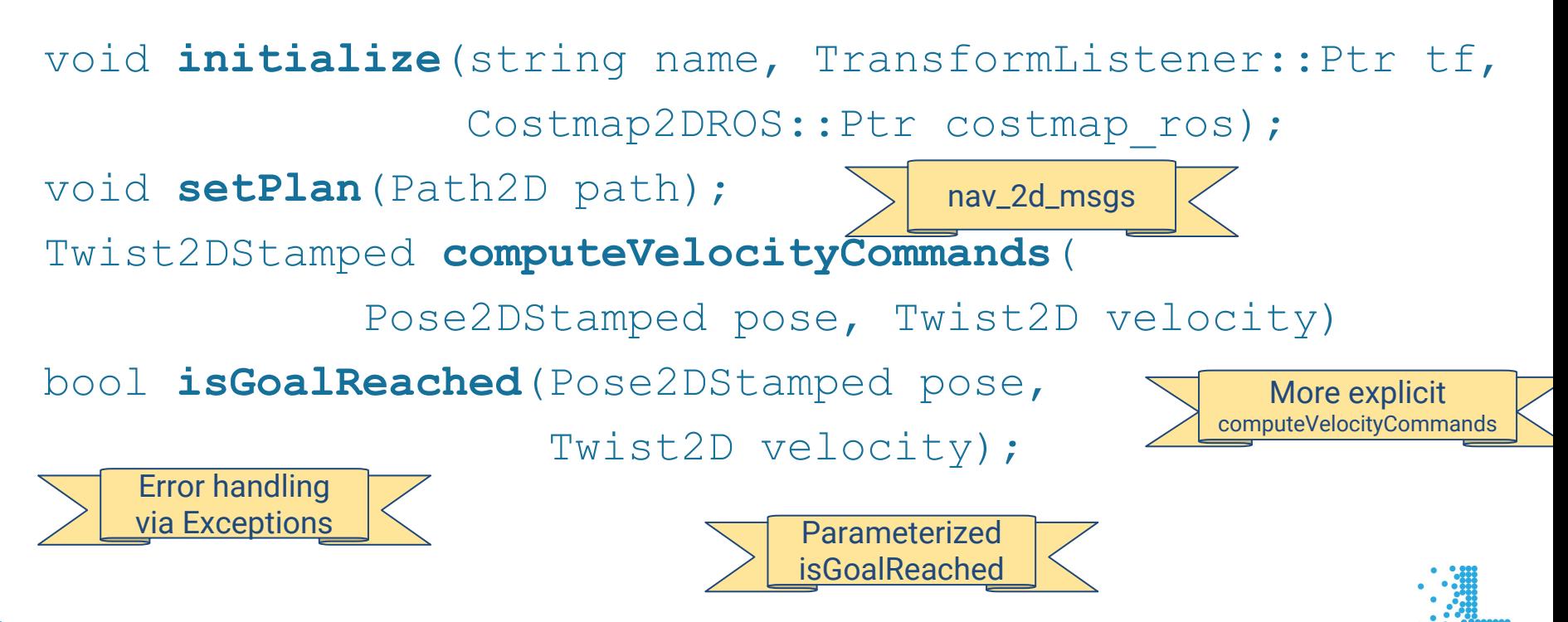

# **ROS Navigation Tomorrow**<br>dwb\_local\_planner

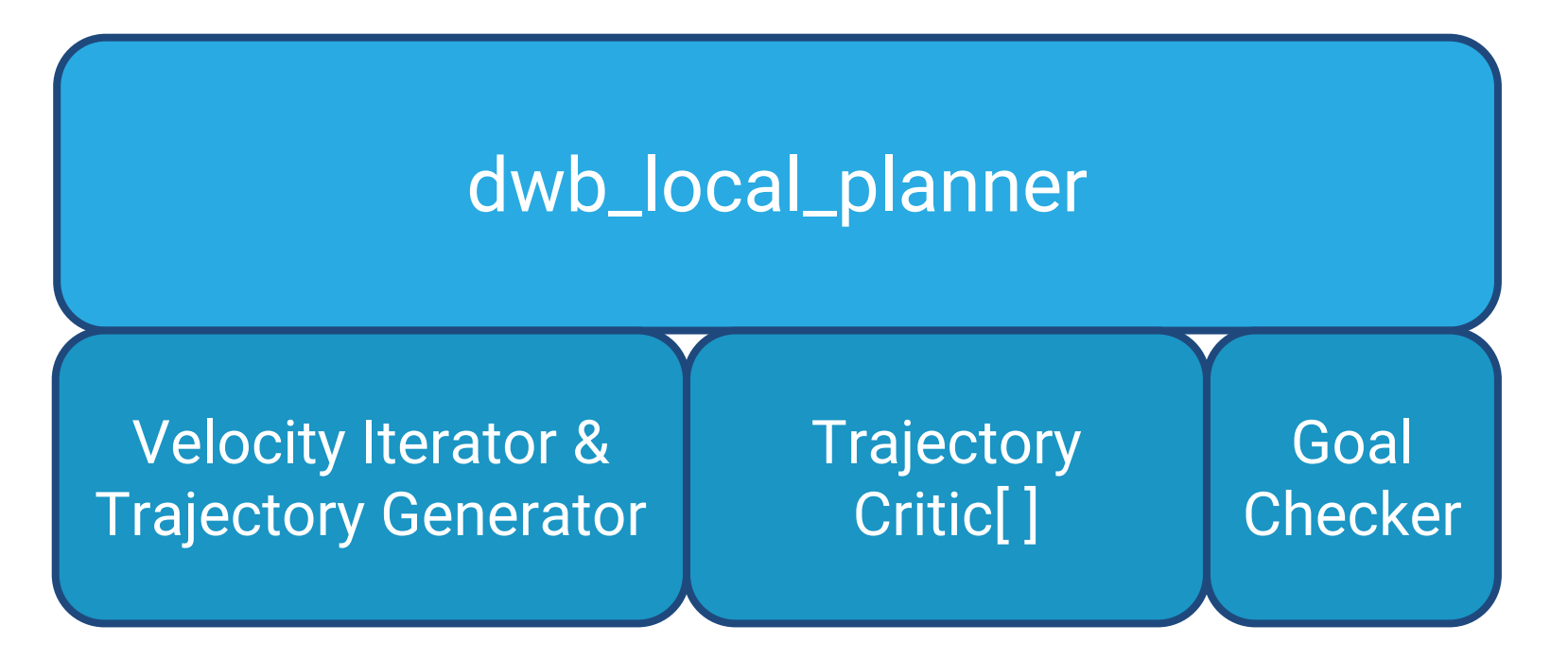

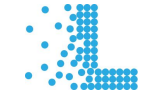

#### **dwb\_local\_planner** TrajectoryGenerator

void startNewIteration(Twist2D current velocity);

- bool hasMoreTwists();
- Twist2D nextTwist();

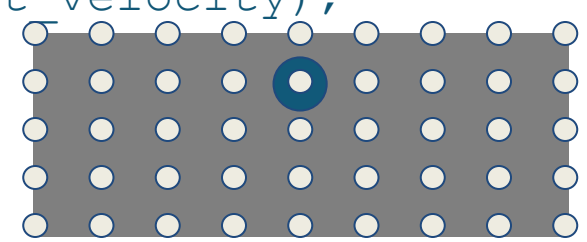

Trajectory2D generateTrajectory(Pose2D start pose, Twist2D start vel, Twist2D cmd vel);

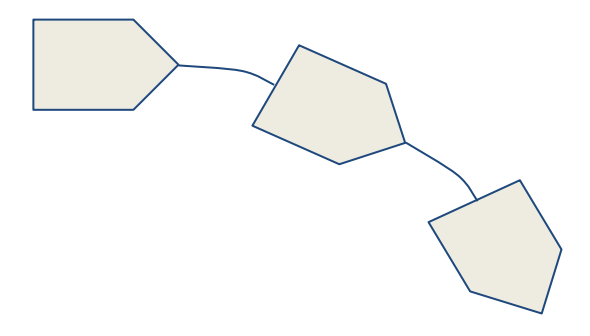

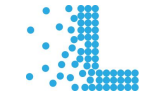

#### **dwb\_local\_planner** TrajectoryCritic

- void onInit();
- bool prepare(Pose2D pose, Twist2D vel, Pose2D goal, Path2D global\_plan); double scoreTrajectory(Trajectory2D traj); double getScale(); void debrief(Twist2D cmd\_vel);

# dwb\_local\_planner<br>plugins. plugins everywhere.

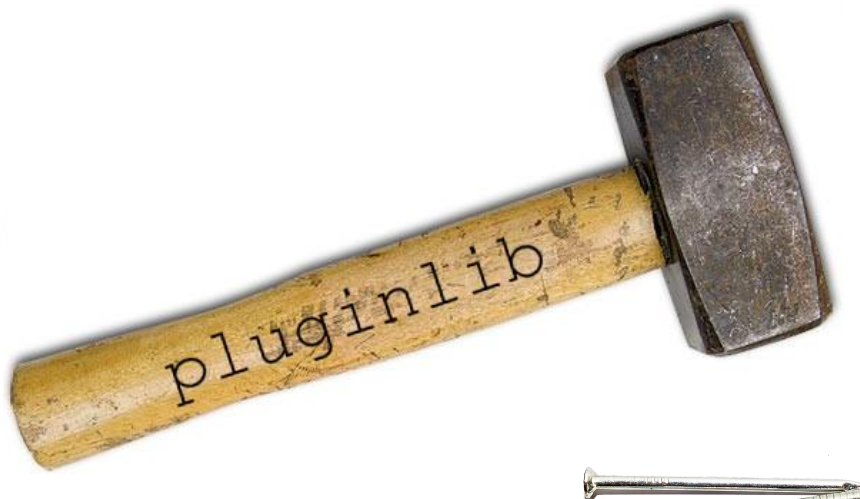

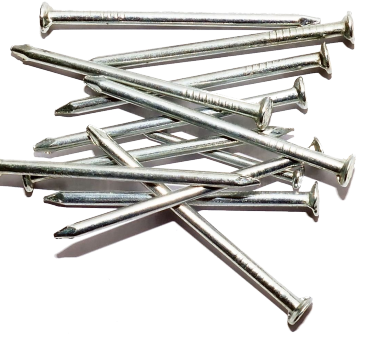

CostmapLayer TrajectoryGenerator TrajectoryCritic GoalChecker

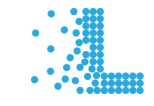

#### **dwb\_local\_planner ROS Interface Example**

**[dwb\_msgs/GenerateTrajectory.srv]:** geometry\_msgs/Pose2D start\_pose nav 2d msgs/Twist2D start vel nav\_2d\_msgs/Twist2D cmd\_vel

dwb\_msgs/Trajectory2D traj nav\_2d\_msgs/Twist2D velocity duration duration geometry\_msgs/Pose2D[] poses

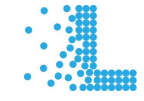

---

#### **dwb\_local\_planner** Debug Local Plan

**[dwb\_msgs/LocalPlanEvaluation.msg]:** std\_msgs/Header header dwb\_msgs/TrajectoryScore[] twists dwb\_msgs/Trajectory2D traj dwb\_msgs/CriticScore[] scores string name float32 raw score, scale float32 total uint16 best index, worst index

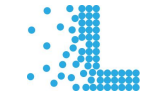

#### **ROS Navigation Tomorrow Backwards Compatibility**

- Interface Compatibility ●
	- Use nav core2 local planners as a nav core plugin using nav core adapter/local planner adapter

- Parameter Compatibility
	- By default, will load plugins needed to replicate  $\circ$ dwa local planner.

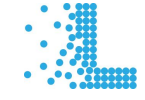

# **DWB Example**<br>Precise Plan Following

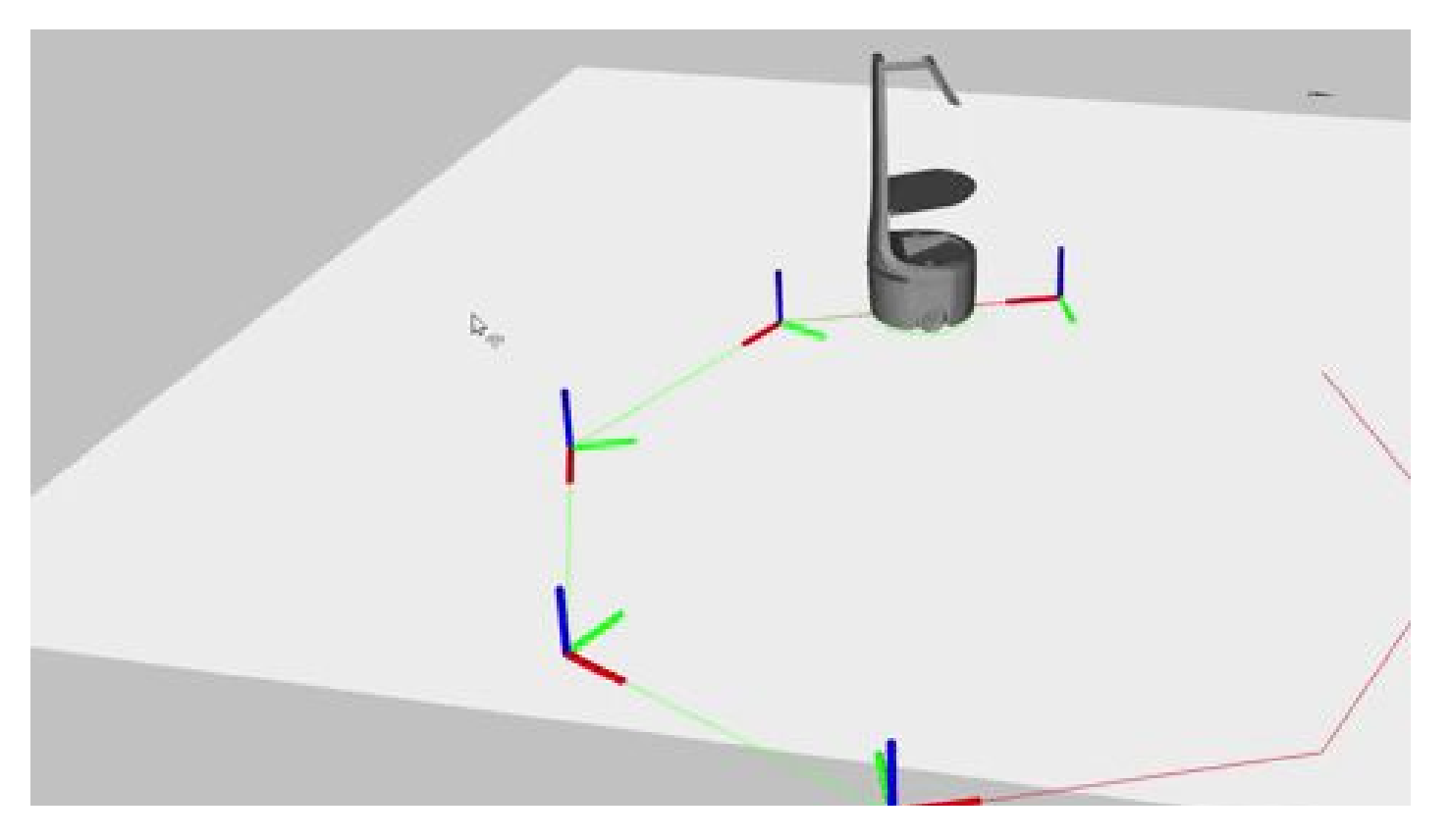

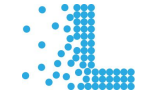

# **DWB Example**<br>Drunken Path Planning

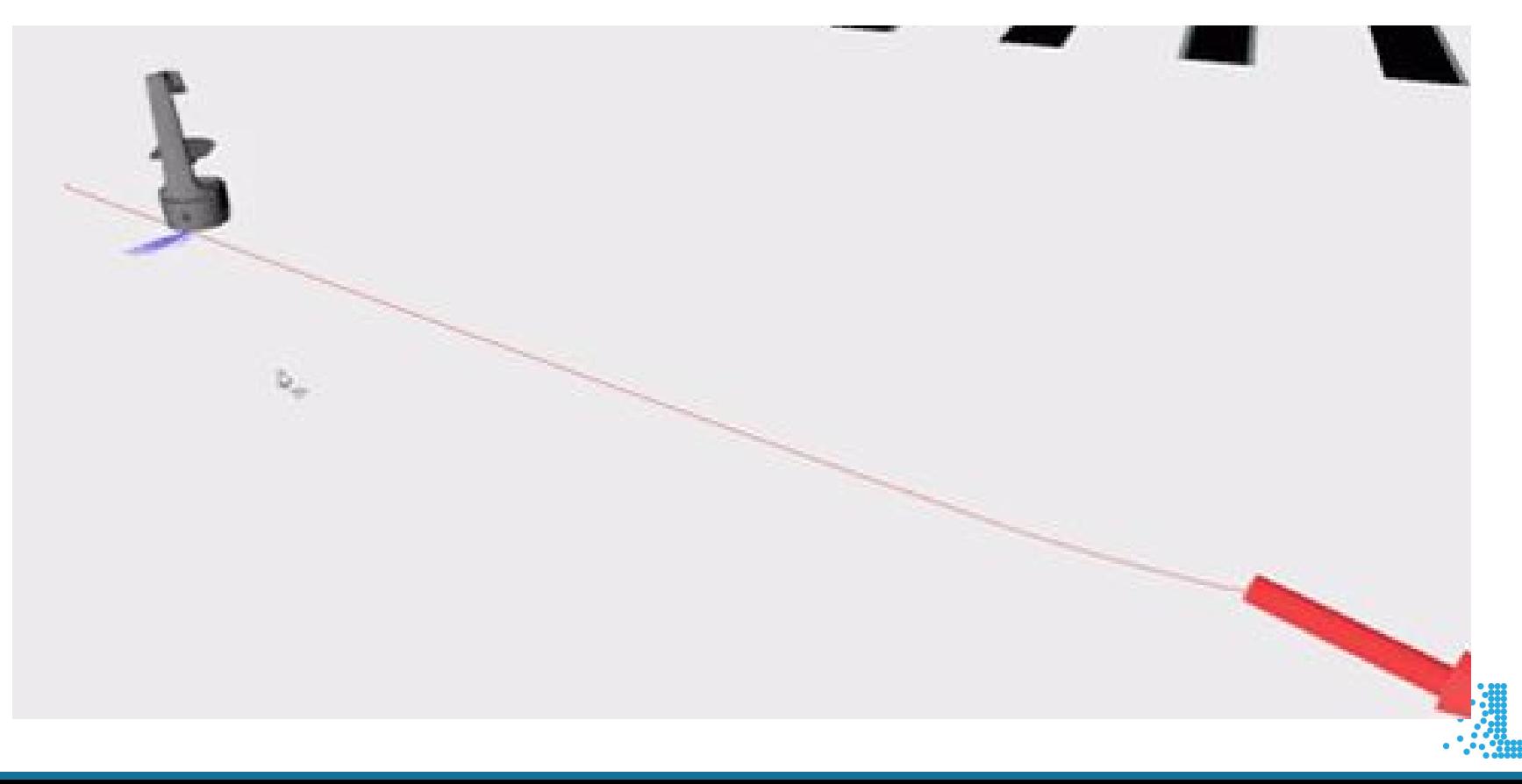

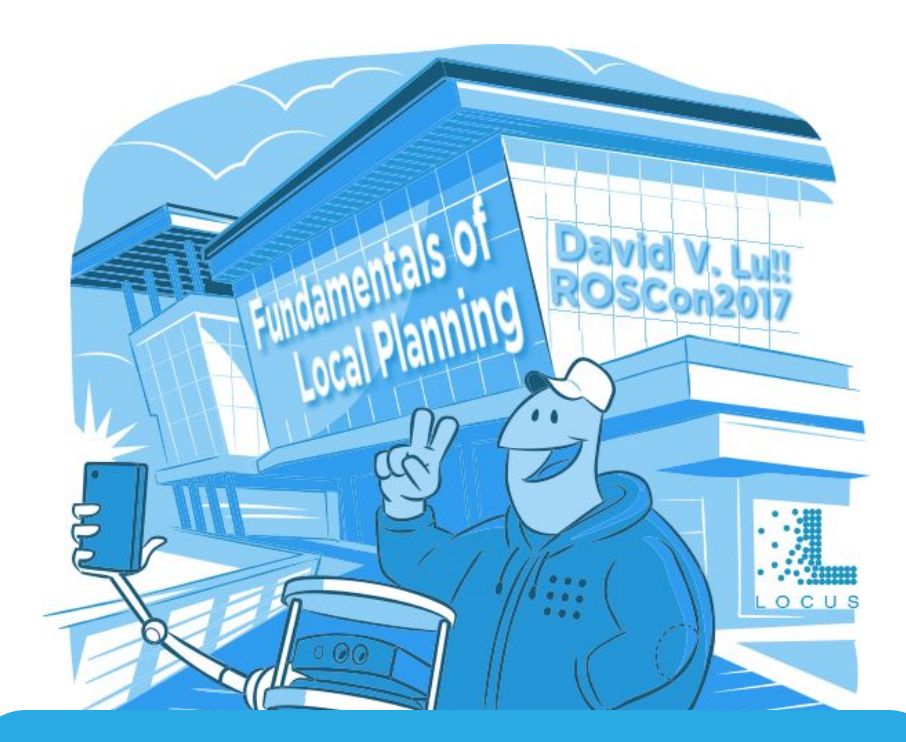

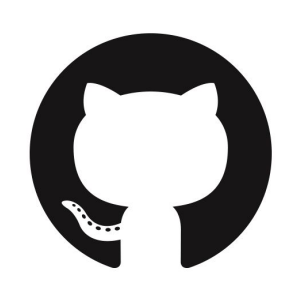

#### [github.com/locusrobotics/robot\\_navigation](https://github.com/locusrobotics/locus_navigation)

davidvlu@gmail.com

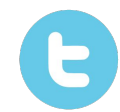

[@probablydavid](https://twitter.com/probablydavid) [@LocusRobotics](https://twitter.com/LocusRobotics)

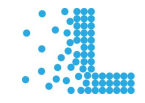

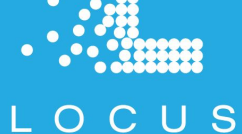

**[LocusRobotics.com/careers](http://locusrobotics.com/careers)**